# **como apostar no futebol virtual bet365**

- 1. como apostar no futebol virtual bet365
- 2. como apostar no futebol virtual bet365 :roleta brasileiro
- 3. como apostar no futebol virtual bet365 :7games atualização android apk

#### **como apostar no futebol virtual bet365**

#### Resumo:

**como apostar no futebol virtual bet365 : Inscreva-se em mka.arq.br e entre no mundo das apostas de alta classe! Desfrute de um bônus exclusivo e comece a ganhar agora!**  contente:

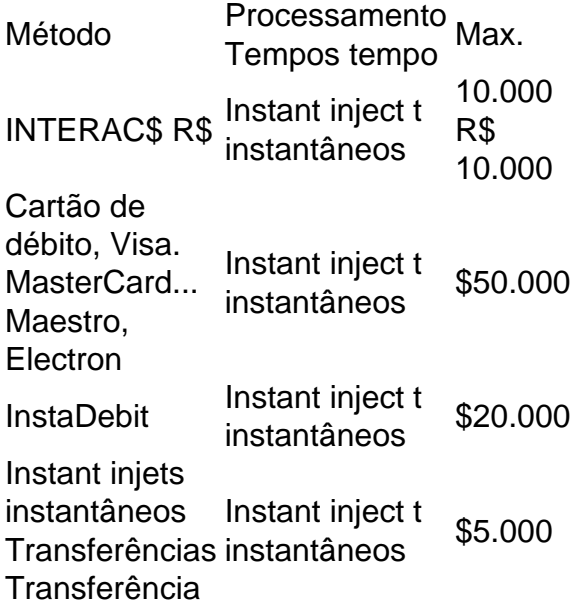

A bet365 não cobra nenhuma taxa pelo uso deste método.Se você estiver usando um cartão de débito Visa e seu banco for élegível para Visa Direct, como apostar no futebol virtual bet365 retirada deve ser recebida dentro em como apostar no futebol virtual bet365 dois dias. horas Hora. Se o seu banco não for elegível para Visa Direct ou se você estiverse retirando de um Mastercard, os saques devem ser liberadodos em como apostar no futebol virtual bet365 1-3 bancos. dias;

O bet365 app é um dos aplicativos de apostas mais completos do mercado. Veja como instalar e usar o bet365 2 mobile app no seu celular.

O bet365 app pode ser um aliado para o apostador que possui conta na plataforma, mas 2 valoriza a possibilidade de usar o aplicatido da bet365 no smartphone em como apostar no futebol virtual bet365 qualquer hora ou lugar. Por isso, preparamos 2 este artigo para quem está interessado no bet365 mobile app. Além disso, lembramos que se você ainda não tem uma 2 conta na bet365, pode usar o código de bônus bet365 ao abrir como apostar no futebol virtual bet365 conta.

Saiba tudo sobre como fazer seu bet365 2 cadastro e começar a apostar Confira nossas dicas e guia completo da bet365 para iniciantes

bet365 é confiável? Descubra por que muitos 2 apostadores preferem essa casa Veja a avaliação sobre o bet365 app

Aplicativo bet365 app Download/Requisitos de sistema 4/5 Bônus e Promoções 4/5 2 Recursos 5/5 Opiniões 4/5 Download Baixe o bet365 app

As notas na tabela acima representam somente a opinião de nosso time 2 editorial. Para tirar suas conclusões sobre o bet365 mobile app, baixe o aplicativo da bet365 e faça o teste. Saiba 2 que a disponibilidade do aplicativo pode depender da região.

Como baixar o bet365 app

Fazer o download do bet365 app é bem 2 simples. Então, é muito tranquilo ter o bet365 mobile app em como apostar no futebol virtual bet365 seu celular Android. Fãs de esportes e de 2 aplicativos com certeza vão aprovar a experiência com o bet365 apk.

A fim de baixar o aplicativo bet365 Android, siga o 2 passo a passo:

Em primeiro lugar, acesse o site da bet365 Brasil pelo celular. Desça na página principal até encontrar a 2 opção "Ver todos os apps da bet365"; Em como apostar no futebol virtual bet365 seguida, na página dedicada ao bet365 app, escolha a opção desejada. 2 Há muitas versões do bet365 mobile app: Esportes, Cassino, Cassino Ao Vivo, Poker, etc; Então, clique em como apostar no futebol virtual bet365 "Download" na 2 versão que deseja e aguarde que o aplicativo bet365 seja baixado; Autorize a instalação do app bet365 em como apostar no futebol virtual bet365 seu 2 smartphone. Vá às configurações do celular Android e permita a instalação de aplicativos de fontes desconhecidas; Por fim, após a 2 conclusão da instalação do bet365 mobile app, faça login em como apostar no futebol virtual bet365 como apostar no futebol virtual bet365 conta ou cadastre-se.

Em caso de dúvidas ou problemas 2 durante a instalação do bet365 app, contate o suporte da casa de apostas.

Requisitos de sistema e compatibilidade

Sem dúvida, um dos 2 pontos que mais nos agradam quando falamos em como apostar no futebol virtual bet365 bet365 mobile app é a facilidade de uso. E não apenas 2 na navegação no aplicativo em como apostar no futebol virtual bet365 si, mas em como apostar no futebol virtual bet365 relação aos requisitos de sistema.

Falamos isso porque o bet365 app 2 é bastante democrático, por assim dizer. Ou seja, não é preciso um smartphone de última geração para instalar e usar 2 o aplicativo. Basta que o seu celular seja funcional e minimamente atualizado.

Em outras palavras, apesar de não termos como mencionar 2 as especificações exatas, qualquer celular dos últimos cinco anos deve servir. Você só pode ter eventuais problemas se o seu 2 smartphone estiver ruim ou for muito antigo.

Outro ponto que vale ressaltar é que o bet365 app é bem seguro. Em 2 como apostar no futebol virtual bet365 outras palavras, pode utilizá-lo tranquilamente com segurança, pois ele não causa danos ao seu dispositivo.

App para Android

Um ponto que 2 não anima tanto é que, para usuários brasileiros, só há um aplicativo bet365 Android. O download é feito pelo site 2 da casa de apostas.

O bet365 apk traz os principais serviços para os fãs de apostas em como apostar no futebol virtual bet365 esportes, já que 2 cobre as principais competições. O download é bem rápido e seguro para os usuários deste sistema operacional.

App para iPhone

Assim, se 2 você usa iPhone, não encontrará um aplicativo bet365 iOS para seu aparelho da Apple.

Isso se dá por causa das restrições 2 da App Store brasileira em como apostar no futebol virtual bet365 relação aos aplicativos de apostas. E, como no sistema da Apple, não é permitido 2 baixar apps de origem desconhecida, não tem como ter o app no iOS.

Entretanto, mesmo sem um bet365 app no iPhone, 2 você pode usar a bet365 sem problemas. Para isso, apenas é necessário acessar a versão mobile do site através do 2 seu navegador preferido. Por exemplo, o Safari ou o Google Chrome.

Neste caso, todos recursos também podem ser aproveitados pelos usuários.

Acesse 2 a bet365

Como obter créditos de aposta bet365

O código bônus bet365 é muito interessante para quem deseja entrar na bet365 Brasil 2 já com

vantagens. Afinal, com o código bônus bet365 365GOAL, o cliente recebe créditos de apostas durante o cadastro. Mas 2 lembre-se que o código de bônus 365GOAL pode ser usado durante o registro, mas não altera o valor da oferta 2 de forma alguma.

Ou seja, você abre a como apostar no futebol virtual bet365 conta e faz seu primeiro depósito qualificativo. Em como apostar no futebol virtual bet365 seguida, deve fazer 2 apostas qualificativas e esperar que estas sejam resolvidas. Por fim, a bet365 Brasil libera o crédito. A fim de saber mais 2 sobre o código bônus bet365 apresentamos os principais pontos dos Termos & Condições.

Código de bônus bet365 – Termos Condições (T&C)

Registre-se 2 na bet365, deposite R\$30 \*ou mais na como apostar no futebol virtual bet365 conta e você se qualificará a 50% deste valor em como apostar no futebol virtual bet365 Créditos 2 de Aposta (até R\$500\*) quando fizer apostas qualificativas no valor de 12 vezes o seu depósito qualificativo e estas forem 2 resolvidas. Apenas para novos clientes. São aplicados T&Cs. Termos e Condições Relevantes

Disponível apenas para clientes novos. Faça um depósito qualificativo de 2 R\$30\* ou mais e ative a oferta no prazo de 30 dias após registrar a como apostar no futebol virtual bet365 conta para se qualificar 2 a 50% deste valor em como apostar no futebol virtual bet365 Créditos de Aposta, até o máximo de R\$500\*. Uma vez ativados, os seus Créditos 2 de Aposta serão mantidos no saldo da como apostar no futebol virtual bet365 conta, não sendo possível sacá-los.

Para liberar os seus Créditos de Aposta para 2 utilização, você deverá fazer apostas qualificativas no valor de 12 vezes o seu depósito qualificativo (limitado a R\$1.000), sendo que 2 estas devem ser resolvidas no prazo de 30 dias após ativar a oferta. Apenas apostas qualificativas resolvidas após ativar a 2 oferta contarão para este requisito.

Nenhum método de pagamento poderá ser utilizado, seja para fazer o seu depósito qualificativo ou qualquer 2 saque subsequente de retornos resultantes de apostas realizadas com Créditos de Aposta, a menos que você tenha como apostar no futebol virtual bet365 conta verificada. 2 Para mais informações, consulte o termo 2 dos Termos e Condições Completos.

Apostas realizadas devem cumprir determinadas condições para contarem para 2 a liberação dos seus Créditos de Aposta: - Devem conter pelo menos uma seleção com odds de 1.20 (1/5) ou 2 superiores.

- Apenas a maior aposta cumulativa em como apostar no futebol virtual bet365 uma seleção individual dentro de uma combinação de mercado/partida (pré-partida ou Ao-Vivo) 2 contará para o requisito de resolução de apostas.- Quando a funcionalidade Encerrar Aposta tiver sido usada para encerrar parte de 2 um valor de aposta, apenas o valor de aposta ativo restante contará.- Quando uma aposta tiver sido editada utilizando a 2 nossa funcionalidade Editar Aposta, apenas o novo valor de aposta na nova aposta contará.- Apostas encerradas na totalidade através da 2 funcionalidade Encerrar Aposta, apostas em como apostar no futebol virtual bet365 Jogos Instantâneos, apostas em como apostar no futebol virtual bet365 seções de Jogo, Apostas Grátis, Jackpot, apostas anuladas, apostas 2 Ao-Vivo resolvidas como um reembolso (push) ou entradas do Fantasy - Esportes não contarão.

Não é possível realizar o saque dos 2 seus Créditos de Aposta, e valores de aposta em como apostar no futebol virtual bet365 Créditos de Aposta não estão incluídos em como apostar no futebol virtual bet365 qualquer retorno. 2 Quaisquer retornos de apostas feitas com Créditos de Aposta serão adicionados ao seu Saldo Disponível. Créditos de Aposta não podem 2 ser utilizados em como apostar no futebol virtual bet365 alguns produtos, ofertas/promoções e tipos de aposta. Consulte os Termos e Condições Completos para mais informações.

Os 2 seus Créditos de Aposta serão anulados e removidos se a como apostar no futebol virtual bet365 conta permanecer inativa durante 90 dias consecutivos.

Ações, serviços e 2 opções disponíveis

Sem dúvida, o bet365 app oferece o melhor da plataforma da bet365, mas na palma da como apostar no futebol virtual bet365 mão. Afinal, 2 praticamente tudo o que você encontra na plataforma para desktop e na versão mobile do site está lá. Desse modo, 2 a experiência de apostas online através do bet365 mobile app é a melhor possível.

Só para ilustrar, através do app você 2 pode fazer seu cadastro, gerenciar como apostar no futebol virtual bet365 conta e fazer suas apostas. Igualmente, o app bet365 permite que você efetue depósitos 2 e saques, curta promoções e muito mais.

Além disso, também é possível aproveitar ferramentas do site como gráficos de suporte em 2 como apostar no futebol virtual bet365 tempo real, streaming ao vivo e outros.

Apenas lembre-se que, no caso do live streaming, o recurso está sujeito às 2 limitações geográficas e técnicas. Além disso, a funcionalidade não é tecnicamente gratuita. Em como apostar no futebol virtual bet365 outras palavras, é necessário ter saldo 2 em como apostar no futebol virtual bet365 conta ou ter feito uma aposta nas últimas 24 horas para utilizá-la. Como fazer uma aposta?

A fim de fazer 2 uma aposta pelo aplicativo da bet365, siga o passo a passo:

Primeiramente, entre no app em como apostar no futebol virtual bet365 seu celular e faça 2 login em como apostar no futebol virtual bet365 como apostar no futebol virtual bet365 conta; Em como apostar no futebol virtual bet365 seguida, se não tiver saldo, faça um depósito; Já com dinheiro para apostar, 2 acesse a seção "Esportes" e navegue pelos esportes e competições. Escolha o seu evento esportivo; Depois que selecionar o evento 2 em como apostar no futebol virtual bet365 si, navegue pelos mercados de apostas. Clique na opção que deseja; Então, no boletim de aposta, preencha o 2 valor que deseja apostar. Confira os potenciais retornos, calculados com base na odd (cotação) do momento; Por fim, se estiver 2 de acordo, clique em como apostar no futebol virtual bet365 "Fazer aposta". Agora, é só torcer para a como apostar no futebol virtual bet365 previsão ser certeira.

Como fazer um depósito?

Se 2 quiser fazer um depósito, basta acessar a como apostar no futebol virtual bet365 conta e clicar em como apostar no futebol virtual bet365 "Depositar". Em como apostar no futebol virtual bet365 seguida, escolha o método 2 de pagamento desejado, preencha os dados solicitados e clique no botão "DEPOSITAR". Por fim, complete a transação e aguarde o 2 tempo de processamento do pagamento, que varia dependendo do método.

Como fazer um saque?

Caso tenha saldo disponível para retirada, clique no 2 ícone de usuário de como apostar no futebol virtual bet365 conta e, em como apostar no futebol virtual bet365 seguida, em como apostar no futebol virtual bet365 "Banco". Depois disso, acesse a aba "Saque". Escolha 2 o método de pagamento disponível, insira as informações e preencha como apostar no futebol virtual bet365 senha. Por fim, clique no botão "SAQUE" e aguarde 2 o processamento da retirada. Como entrar em como apostar no futebol virtual bet365 contato com o Serviço de Atendimento ao Cliente?

A bet365 oferece o seu próprio 2 Serviço de Atendimento ao Cliente (SAC) para tirar dúvidas e resolver problemas. Para entrar em como apostar no futebol virtual bet365 contato, primeiro clique em 2 como apostar no futebol virtual bet365 "Ajuda" no site.

Então, se não encontrar auxílio nos tópicos de ajuda frequente, clique em como apostar no futebol virtual bet365 "Não consegue encontrar uma 2 resposta? Contate-nos". Dessa maneira, você poderá falar com um atendente através do Chat Ao Vivo da operadora.

Opiniões sobre o bet365 2 app

Com toda a certeza, podemos recomendar o bet365 app. Afinal, em como apostar no futebol virtual bet365 nossa opinião, esse é um dos melhores aplicativos 2 de apostas esportivas do mercado.

Além de ser de fácil instalação em como apostar no futebol virtual bet365 celulares Android, o aplicativo da bet365 oferece muitas 2 funcionalidades. Dessa maneira, os clientes têm a mesma experiência no app em como apostar no futebol virtual bet365 relação ao site para desktop e o 2 site mobile.

Assim, recomendamos que você instale o aplicativo da casa de apostas e faça o teste. Inclusive, você pode aproveitar 2 o crédito de apostas e outras promoções através do app.

Prós Contras Aplicativo fácil de instalar e que funciona na maioria 2 dos celulares Android; Infelizmente, ao menos por enquanto, não existe um aplicativo da bet365 para iOS; Muitas funcionalidades e experiência 2 digna do site para desktop; Ocasionalmente, o aplicativo bet365 apresenta lentidão, o que pode comprometer pontualmente a experiência. App seguro 2 e com navegação fluida.

Os prós e contras foram destacados por nossa equipe editorial. Recomendamos que o apostador instale e teste 2 o aplicativo da bet365 Brasil para formar como apostar no futebol virtual bet365 própria opinião pessoal.

Em suma, o bet365 é muito fácil de instalar, utilizar 2 e oferece ótimas funcionalidades. Já entre os pontos negativos estão a ausência de um app bet365 iOS.

Visite a bet365

Perguntas frequentes 2 sobre o bet365 app

Está com algumas dúvidas referentes ao bet365 mobile app? Então, vamos responder às perguntas mais frequentes.

Como é 2 que eu faço para baixar o bet365?

O download do bet365 é feito diretamente pelo site da empresa. Existem diferentes versões 2 do bet365 mobile app: Esportes, Cassino, Cassino Ao Vivo, Poker, etc. Então, escolha o seu preferido e baixe no seu 2 celular. Lembre-se que o uso dos apps é apenas para maiores de 18 anos.

Como ter bet365 no celular?

O aplicativo bet365 2 é uma maneira prática de ter os recursos da casa no celular com sistema operacional Android, como apostas esportivas e 2 jogos de cassino. Já quem tem aparelhos com sistema operacional iOS deve usar a versão mobile da bet365. O acesso 2 é pelo navegador preferido e também funciona de maneira muito boa.

Para que serve o app bet365?

O app serve para apostas 2 e jogos de cassino. Lembre-se que o app bet365 só pode ser usado por maiores de 18 anos.

Como fazer aposta 2 esportiva pelo celular?

Antes de mais nada, você deve ter um cadastro na casa de apostas. Para isso, abra como apostar no futebol virtual bet365 conta 2 e lembre-se que o código bônus bet365 pode ser usado. Por que não encontro o aplicativo da bet365 na App Store 2 ou Apple Store?

Assim como os apps de outras casas de apostas, o aplicativo da bet365 deve ser baixado diretamente no 2 site da empresa. O app é seguro e confiável, voltado para dispositivos móveis com sistema operacional Android. No Brasil, não 2 há uma versão lançada para usuários do sistema iOS, mas todos os recursos podem ser acessados pelo navegador preferido. Quais dados 2 preciso para abrir uma conta no aplicativo da bet365?

Para abrir a como apostar no futebol virtual bet365 conta na bet365 será necessário informar dados pessoais, 2 como nome completo e e-mail. Saiba mais no nosso artigo sobre bet365 cadastro.

Qual o código de bônus bet365?

O código bônus 2 bet365 é 365GOAL em como apostar no futebol virtual bet365 2024. Você pode utilizá-lo durante o cadastro. Lembre-se que o código de bônus 365GOAL pode 2 ser usado durante o registro, mas não altera o valor da oferta de forma alguma.

Baixar o bet365 app

### **como apostar no futebol virtual bet365 :roleta brasileiro**

sou um cartão em como apostar no futebol virtual bet365 como apostar no futebol virtual bet365 conta, então ele é alteração esses detalhe indo para o menu

nta ou selecionando Banco em como apostar no futebol virtual bet365 seguida a Gerenciar Cartões".DepréSitos - Ajuda

bet365 help-be 364 : my comaccoutnt ; making/A (deposit Há várias razões pelas quais as contas da Bet três66 podem ser restritadas", incluindo aposta que correspondentes), ortamento se Caixa Be-363 Bloqueada? leardership1.ng:

# **como apostar no futebol virtual bet365**

A bet365 é uma plataforma de apostas desportivas online que já está disponível para jogadores nos Estados Unidos, incluindo jogadores brasileiros. No entanto, é importante ter em como apostar no futebol virtual bet365 conta que nem todos os estados dos EUA têm acesso legal à bet365. Atualmente, a bet365 está disponível e é legal em como apostar no futebol virtual bet365 onze estados dos EUA, a saber, Arizona, Colorado, Indiana, Iowa, Kentucky, Louisiana, North Carolina, New Jersey, Ohio, e Virginia.

Mas o que isso significa para os jogadores brasileiros? Isso significa que os jogadores brasileiros podem ter acesso à plataforma de apostas online bet365, desde que estejam presentes em como apostar no futebol virtual bet365 um dos estados em como apostar no futebol virtual bet365 que a bet365 é legal. Os jogadores brasileiros podem verificar a como apostar no futebol virtual bet365 localização ao aceder à plataforma, e se estiverem em como apostar no futebol virtual bet365 um estado em como apostar no futebol virtual bet365 que a bet365 é legal, poderão utilizar os serviços da plataforma.

Para começar a apostar, os jogadores devem simplesmente fazer um depósito mínimo de 10 e efetuar uma aposta qualificada nos 30 dias seguintes à abertura da conta bet365. Depois de efetuarem a aposta qualificada, receberão créditos de apostas grátis no valor de 30 (1), que serão acreditados na como apostar no futebol virtual bet365 conta. (1): Requisito mínimo de depósito. A bet365 oferece uma gama de opções de apostas, incluindo esportes populares nos EUA como futebol, basquetebol e beisebol, entre outros. Os jogadores podem apostar em como apostar no futebol virtual bet365 eventos em como apostar no futebol virtual bet365 directo ou futuros, e também podem acompanhar as suas apostas em como apostar no futebol virtual bet365 tempo real.

Em resumo, se você é um jogador brasileiro que está interessado em como apostar no futebol virtual bet365 apostas desportivas online, a bet365 pode ser uma ótima opção para você. Embora a bet365 não seja oficialmente brasileira, ela oferece uma ampla gama de opções de apostas e é legal em como apostar no futebol virtual bet365 onze estados dos EUA. Certifique-se de verificar a como apostar no futebol virtual bet365 localização e de atender aos requisitos de depósito e apostas para começar a aproveitar tudo o que a bet365 tem a oferecer.

- A bet365 é uma plataforma de apostas online disponível em como apostar no futebol virtual bet365 onze estados dos EUA
- Os jogadores brasileiros podem ter acesso à bet365 se estiverem em como apostar no futebol virtual bet365 um estado em como apostar no futebol virtual bet365 que a mesma é legal
- É necessário fazer um depósito mínimo de 10 e efetuar uma aposta qualificada para receber créditos de apostas grátis
- A bet365 oferece uma ampla gama de opções de apostas, incluindo esportes populares nos ●EUA

# **como apostar no futebol virtual bet365 :7games atualização android apk**

Apoio The Guardian

O Guardian é editorialmente independente. E queremos manter o nosso jornalismo aberto e acessível a todos, mas precisamos cada vez mais dos nossos leitores para financiarmos os trabalhos que desenvolvemos Apoio The Guardian

Author: mka.arq.br Subject: como apostar no futebol virtual bet365 Keywords: como apostar no futebol virtual bet365 Update: 2024/7/31 17:21:27